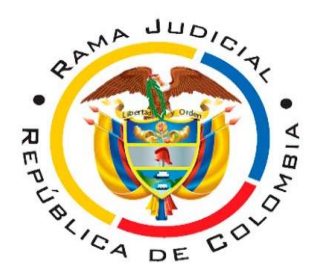

# **JUZGADO ÚNICO LABORAL DEL CIRCUITO DE GIRARDOT- CUNDINAMARCA**

Carrera 10 no. 37-39 barrio Miraflores Girardot

**correo electrónico [jlctogir@cendoj.ramajudicial.gov.co](mailto:jlctogir@cendoj.ramajudicial.gov.co)**

## **AVISO A LA COMUNIDAD**

- **1.Los términos se reanudan a partir del primero (1°) de julio de 2020** de conformidad con los acuerdos PCSJA-2011567 del 6 de junio de 2020 del Consejo Superior de la Judicatura y Acuerdo No. CSJCUA20-55 DEL 11 DE JUNIO DE 2020.
- **2. El correo electrónico [jlctogir@cendoj.ramajudicial.gov.co](mailto:jlctogir@cendoj.ramajudicial.gov.co) es el** ÙNICO medio habilitado para:
- $\checkmark$  Todas las solicitudes y presentación de memoriales.
- $\checkmark$  Demandas
- $\checkmark$  Contestaciones
- $\checkmark$  Notificaciones

A menos que los usuarios tengan imposibilidad de acceder a herramientas tecnológicas. No obstante, se insta a la comunidad para que dichas herramientas y así se evite propagación del contagio por asistencia a la sede judicial. Por ejemplo, los usuarios pueden abrir correos electrónicos que nos permitan comunicarnos por este medio y además tenerlos en nuestra base de datos, para lo cual pueden diligenciar el siguiente formulario dándole click al siguiente siguiente link: [https://forms.office.com/Pages/ResponsePage.aspx?id=mLosYviA80GN9Y65mQFZiwq4g4WiGRFDrrhubK5ZqP5UQTJMVkxaOTI1MDNKOTJZOV](https://forms.office.com/Pages/ResponsePage.aspx?id=mLosYviA80GN9Y65mQFZiwq4g4WiGRFDrrhubK5ZqP5UQTJMVkxaOTI1MDNKOTJZOVZGVlpDMTFVSC4u) [ZGVlpDMTFVSC4u](https://forms.office.com/Pages/ResponsePage.aspx?id=mLosYviA80GN9Y65mQFZiwq4g4WiGRFDrrhubK5ZqP5UQTJMVkxaOTI1MDNKOTJZOVZGVlpDMTFVSC4u)

#### **3. Recuerden enviar la correspondencia en formato PDF**

- **4. El HORARIO DE ATENCIÓN** será el habitual de 8:00 a.m a 1:00 p.m y de 2:00p.m a 5:00 p.m, de lunes a viernes, solamente **en casos excepcionales** la atención se hará de manera presencial.
- **5.** Las notificaciones por estado, los traslados de liquidación costas, y providencias, se notificarán a través del **sitio web de la Rama Judicial**, siguiendo los siguientes pasos.

Entrar por Google a Rama Judicial, como lo muestra la siguiente imagen:

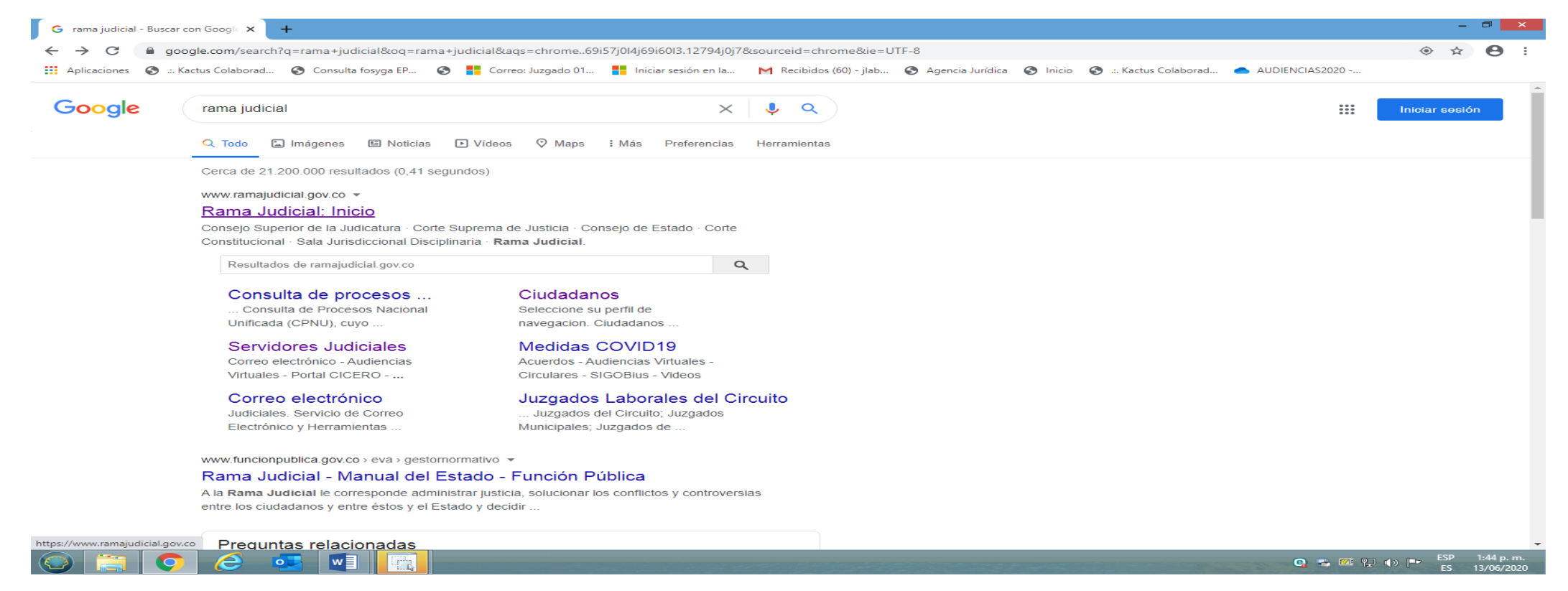

### Ubicar en la página Juzgados del Circuito y dar Click

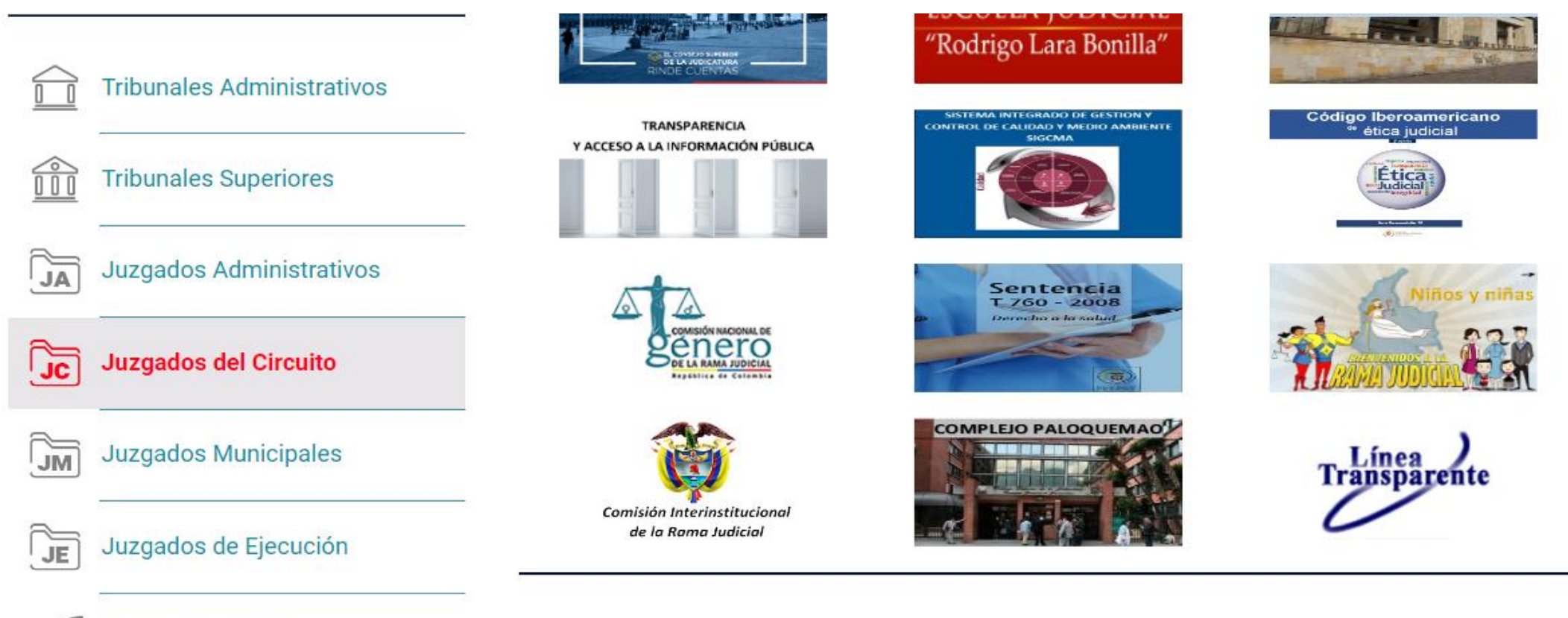

 $\mathcal{Q}$  Destitución de Tierres

Dar Click en Juzgados Laborales del Circuito, como lo muestra la siguiente imagen:

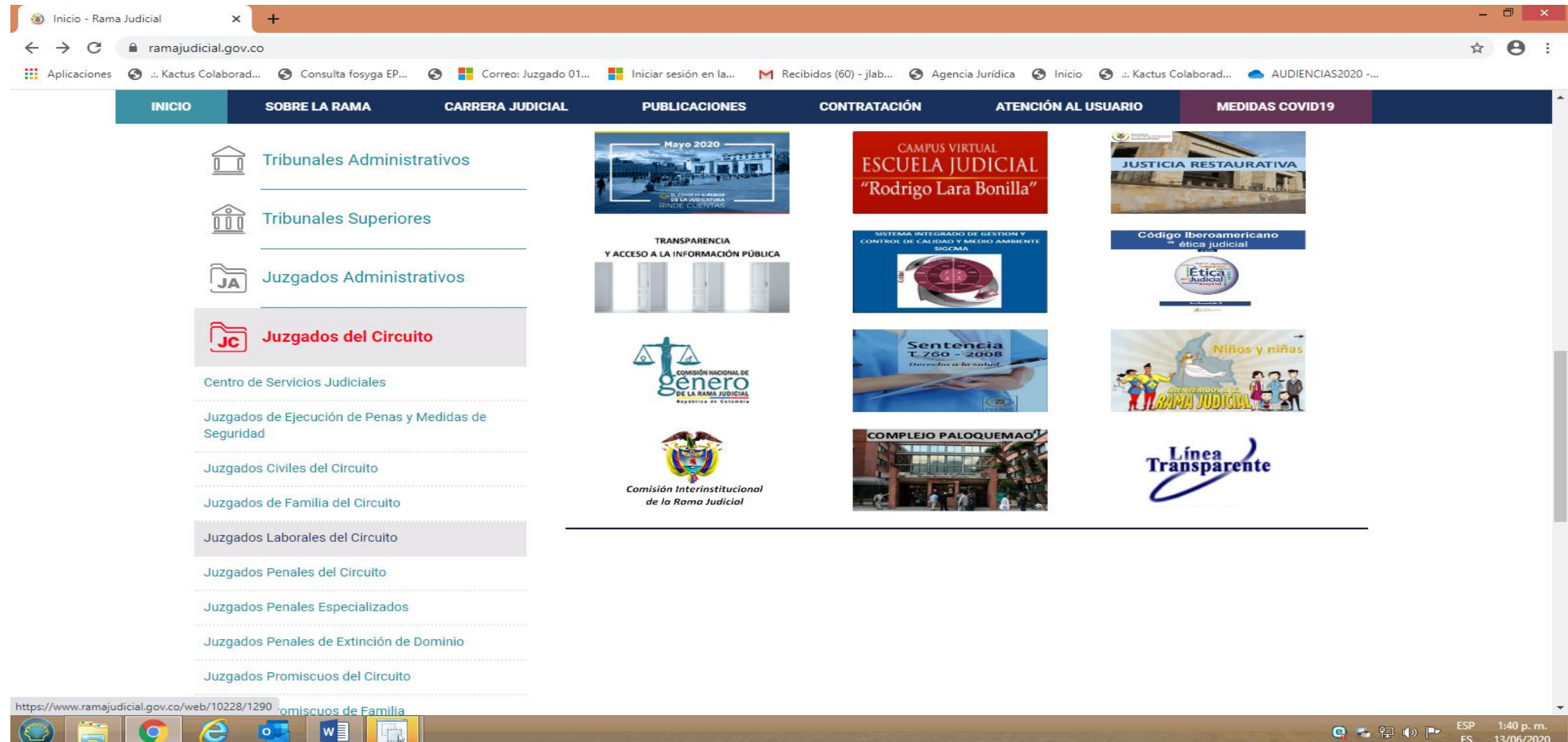

#### Ubique el departamento de Cundinamarca y de Click

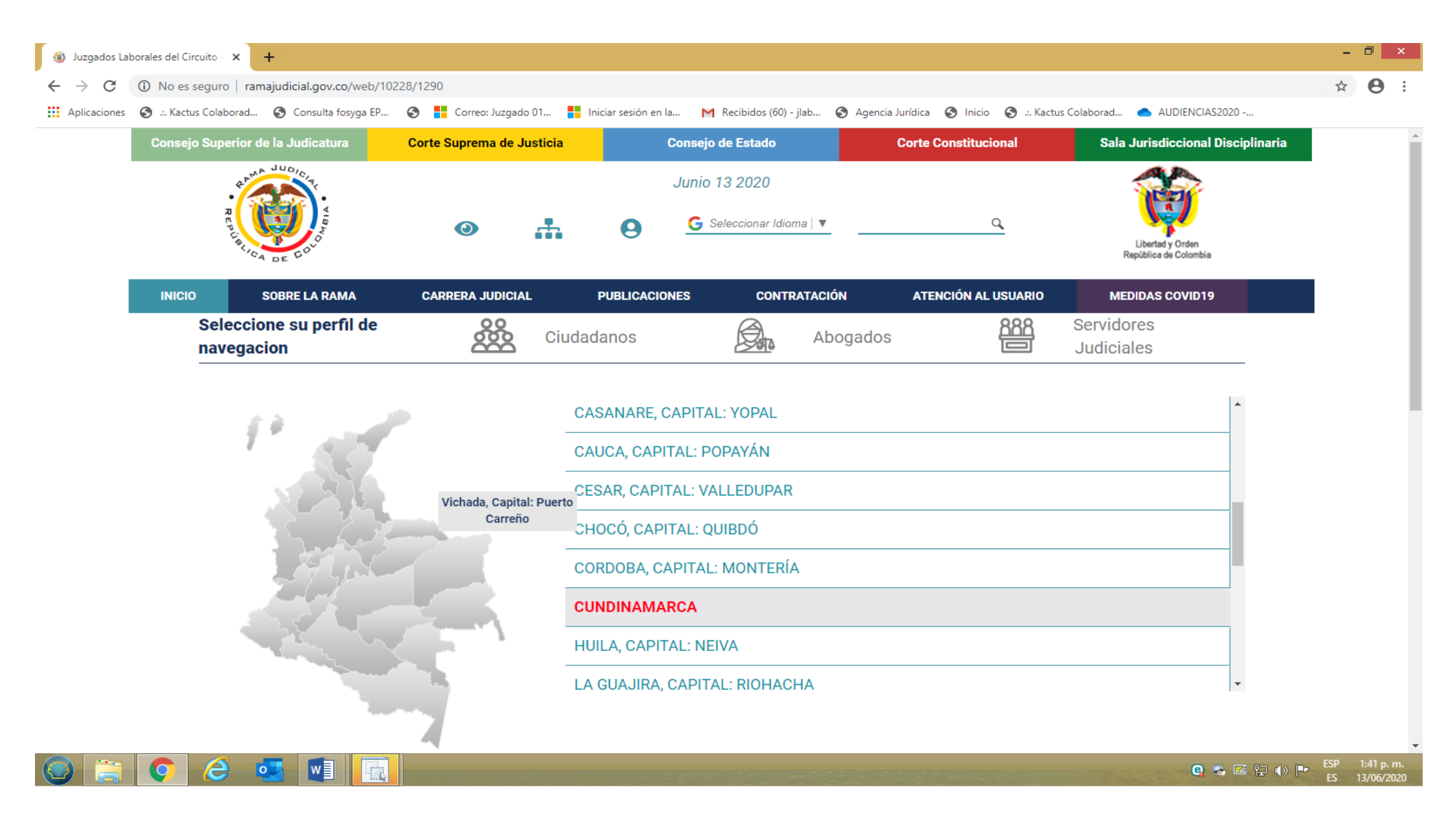

Una vez ubicados los Juzgados Laborales del Circuito del Departamento de Cundinamarca, usted podrá hacer click en el Juzgado Laboral del Circuito de Girardot.

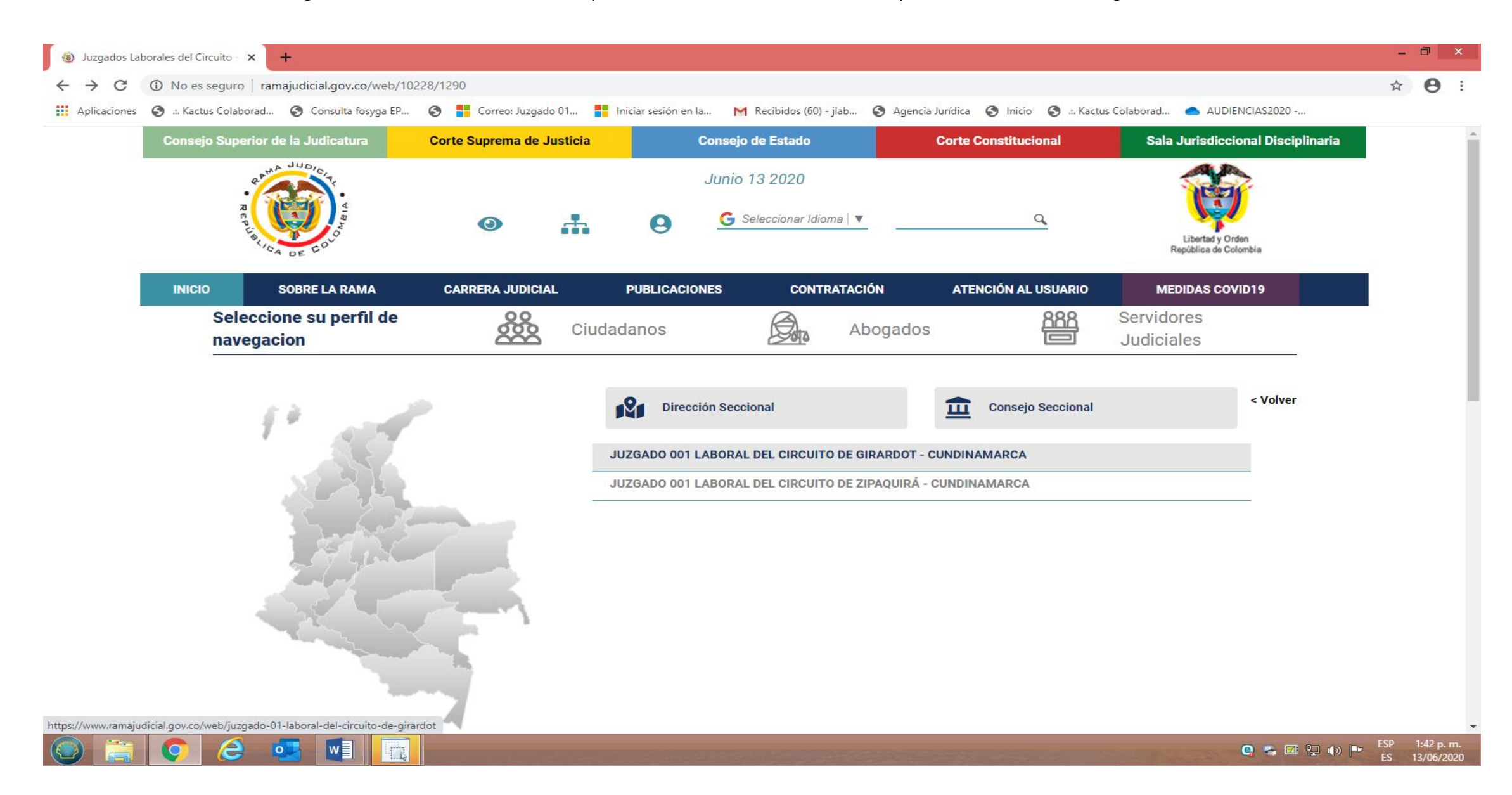

Al dar Click le mostrará las diferentes herramientas a consultar y de la cual desea obtener la información.

51 I V

 $\sqrt{2}$ 

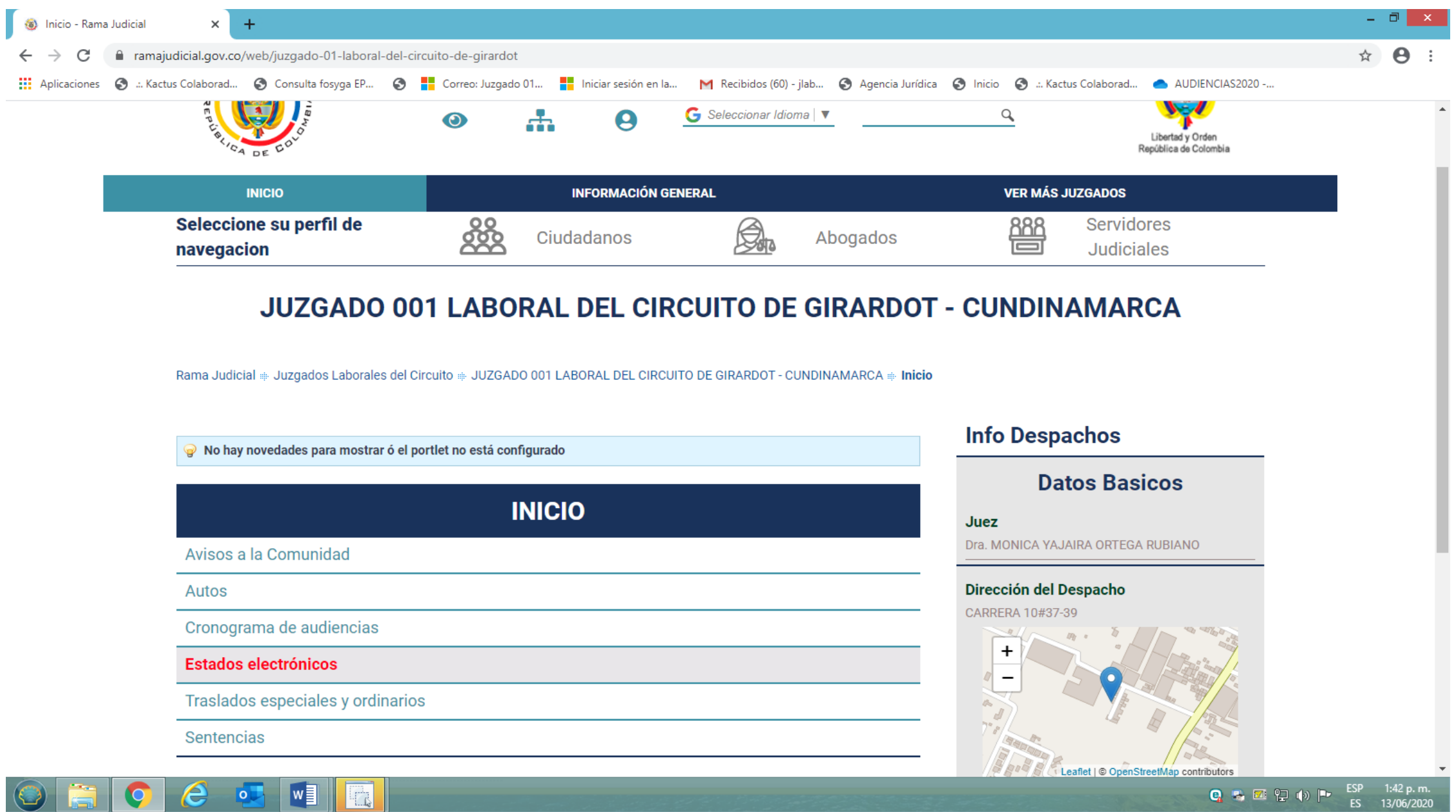

La página mostrará estados y autos por año, mes, tal como lo muestra la imagen. Podrán visualizar tanto los estados, como las providencias publicadas en él, a menos que tengan reserva legal, pudiendo ser igualmente descargadas, por lo cual no se necesitará pedir copia simple de dichas providencias, accediendo el usuario directamente a ellas.

igualmente se publicarán las actas de audiencia y las entradas al despacho

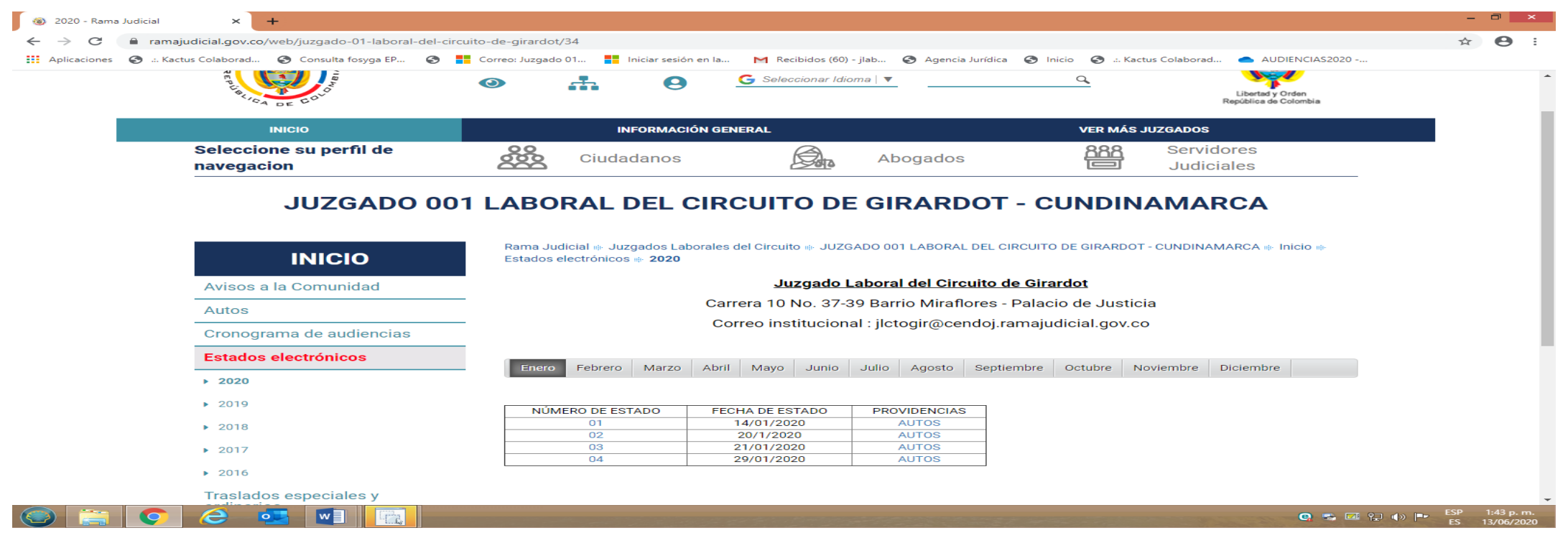

**6.** REITERAMOS: En el siguiente Link, los usuarios y abogados de este Juzgado podrán actualizar los datos de contacto.

SE PONE A DISPOSICIÓN DE LOS ABOGADOS Y USUARIOS DEL JUZGADO ÚNICO LABORAL DEL CIRCUITO DE GIRARDOT EL SIGUIENTE FORMULARIO DE BASE DE DATOS CON EL FIN DE LOGRAR LA RECOLECIÓN Y ACTUALIZACIÓN DE INFORMACIÓN (NOMBRES, DIRECCIÓN Y NÚMEROS DE CONTACTO) PARA OBTENER CANALES EFECTIVOS DE COMUNICACIÓN Y LOGRAR EL BUEN ACCESO A LA ADMINISTRACIÓN DE JUSTICIA.

COMEDIDAMENTE LES SOLICITAMOS SEA DILIGENCIADO, PROCURANDO VERIFICAR LA INFORMACIÓN ANTES DE FINALIZAR.

[https://forms.office.com/Pages/ResponsePage.aspx?id=mLosYviA80GN9Y65mQFZiwq4g4WiGRFDrrhubK5ZqP5UQTJMVkxaOTI1MDNK](https://forms.office.com/Pages/ResponsePage.aspx?id=mLosYviA80GN9Y65mQFZiwq4g4WiGRFDrrhubK5ZqP5UQTJMVkxaOTI1MDNKOTJZOVZGVlpDMTFVSC4u) [OTJZOVZGVlpDMTFVSC4u](https://forms.office.com/Pages/ResponsePage.aspx?id=mLosYviA80GN9Y65mQFZiwq4g4WiGRFDrrhubK5ZqP5UQTJMVkxaOTI1MDNKOTJZOVZGVlpDMTFVSC4u)